# Google Drive

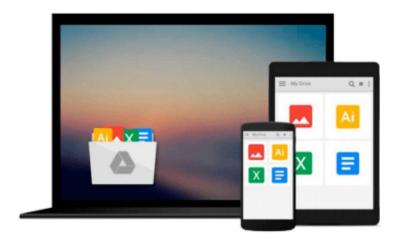

# **Microsoft Office 2007 for Windows**

Steve Schwartz

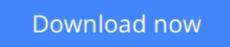

Click here if your download doesn"t start automatically

## **Microsoft Office 2007 for Windows**

#### Steve Schwartz

#### Microsoft Office 2007 for Windows Steve Schwartz

Completely redesigned to help users finish tasks more quickly and manage information more effectively, Microsoft Office 2007 will offer users a new look and smarter ways of getting things done. From the expanded depth and power of Excel 2007 to the new graphics capabilities and formatting tools of PowerPoint, Microsoft has rethought and reworked the entire suite. And in this new edition of our Office Visual QuickStart Guide, author Steve Schwartz has rewritten from the ground up the entire book to better aid readers as they get up to speed with the new Office tools. The book is essential reference tool for the home and small business user, covering everything in the Office Basic, Home & Student, Standard, and Small Business suites. Software covered includes: Word, Excel, OneNote, Outlook, PowerPoint, and Publisher.

- Easy visual approach uses pictures to guide you through Microsoft Office and show you what to do.
- Concise steps and explanations let you get up and running in no time.
- Page for page, the best content and value around.

#### **Table of Contents:**

- Part I: Introducing Microsoft Office 2007
- Chapter 1: What's New in Office 2007?
- Chapter 2: Office Basics
- Part II: Microsoft Word
- Chapter 3: Getting Started with Word 2007
- Chapter 4: Formatting Documents
- Chapter 5: Creating Outlines
- Chapter 6: Tables, Charts, and Art
- Chapter 7: Sharing Word Documents
- Part III: Microsoft Excel
- Chapter 8: Getting Started with Excel 2007
- Chapter 9: Formatting Worksheets and Data
- Chapter 10: Formulas and Functions
- Chapter 11: Working with Tables
- Chapter 12: Creating Charts
- Part IV: Microsoft PowerPoint
- Chapter 13: Getting Started with PowerPoint 2007
- Chapter 14: Creating a Presentation
- Chapter 15: Completing a Presentation
- Part V: Microsoft Outlook
- Chapter 16: Getting Started with Outlook 2007
- Chapter 17: Using the Address Book
- Chapter 18: Composing and Sending Mail
- Chapter 19: Receiving Mail
- Chapter 20: Managing the Mail
- Chapter 21: Tasks and Appointments
- Part VI: Microsoft OneNote

Chapter 22: Getting Started with OneNote 2007

- Chapter 23: Creating Notes
- Chapter 24: Embellishing and Editing Notes
- Chapter 25: Managing Notes
- Part VII: Microsoft Publisher
- Chapter 26: Getting Started with Publisher 2007
- Chapter 27: Distributing and Printing

Index

**Download** Microsoft Office 2007 for Windows ...pdf

**Read Online** Microsoft Office 2007 for Windows ...pdf

#### From reader reviews:

#### **Roy Larson:**

Often the book Microsoft Office 2007 for Windows will bring someone to the new experience of reading any book. The author style to describe the idea is very unique. Should you try to find new book to see, this book very acceptable to you. The book Microsoft Office 2007 for Windows is much recommended to you you just read. You can also get the e-book in the official web site, so you can more readily to read the book.

#### **Jennifer Jones:**

Microsoft Office 2007 for Windows can be one of your starter books that are good idea. We all recommend that straight away because this reserve has good vocabulary which could increase your knowledge in language, easy to understand, bit entertaining but delivering the information. The author giving his/her effort to place every word into pleasure arrangement in writing Microsoft Office 2007 for Windows however doesn't forget the main level, giving the reader the hottest along with based confirm resource information that maybe you can be certainly one of it. This great information can certainly drawn you into brand-new stage of crucial imagining.

#### Joseph Lunsford:

Can you one of the book lovers? If yes, do you ever feeling doubt if you are in the book store? Try and pick one book that you find out the inside because don't judge book by its handle may doesn't work at this point is difficult job because you are afraid that the inside maybe not because fantastic as in the outside appearance likes. Maybe you answer could be Microsoft Office 2007 for Windows why because the wonderful cover that make you consider with regards to the content will not disappoint a person. The inside or content is fantastic as the outside or perhaps cover. Your reading 6th sense will directly direct you to pick up this book.

#### Jeanie Clark:

You can get this Microsoft Office 2007 for Windows by go to the bookstore or Mall. Just simply viewing or reviewing it could possibly to be your solve problem if you get difficulties for the knowledge. Kinds of this e-book are various. Not only by simply written or printed but also can you enjoy this book by e-book. In the modern era similar to now, you just looking because of your mobile phone and searching what their problem. Right now, choose your personal ways to get more information about your reserve. It is most important to arrange yourself to make your knowledge are still revise. Let's try to choose correct ways for you.

### **Download and Read Online Microsoft Office 2007 for Windows**

Steve Schwartz #DWU2V4EY365

# **Read Microsoft Office 2007 for Windows by Steve Schwartz for online ebook**

Microsoft Office 2007 for Windows by Steve Schwartz Free PDF d0wnl0ad, audio books, books to read, good books to read, cheap books, good books, online books, books online, book reviews epub, read books online, books to read online, online library, greatbooks to read, PDF best books to read, top books to read Microsoft Office 2007 for Windows by Steve Schwartz books to read online.

#### Online Microsoft Office 2007 for Windows by Steve Schwartz ebook PDF download

#### Microsoft Office 2007 for Windows by Steve Schwartz Doc

Microsoft Office 2007 for Windows by Steve Schwartz Mobipocket

Microsoft Office 2007 for Windows by Steve Schwartz EPub